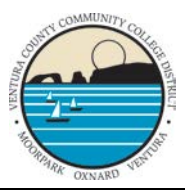

**VENTURA COUNTY COMMUNITY COLLEGE DISTRICT** HUMAN RESOURCES DEPARTMENT

# ACA/Medicare 101 March 28, 2013

You may now view the recording of this HR Workshop webinar on CCC Confer via the link below.

<http://www.cccconfer.org/MyConfer/OpenArchives.aspx?ShowType=Meet+Confer>

*Please note the directions on the following pages.*

After clicking the link, you will need to search for the webinar you want.

Using the drop down menu, choose "Meeting Name" for your Search criteria

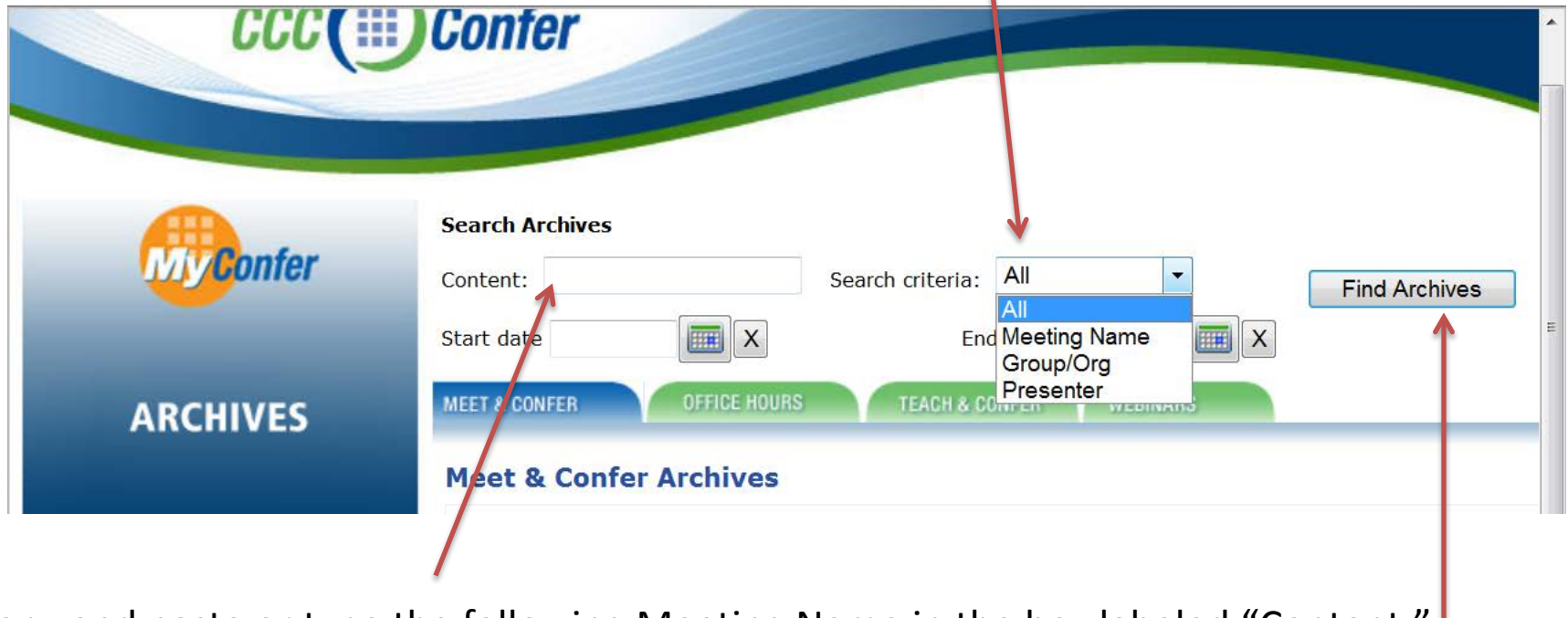

Copy and paste or type the following Meeting Name in the box labeled "Content:" "Affordable Care Act (ACA) and Medicare"

Then click the "Find Archives" button

#### Now click on ">Archive"

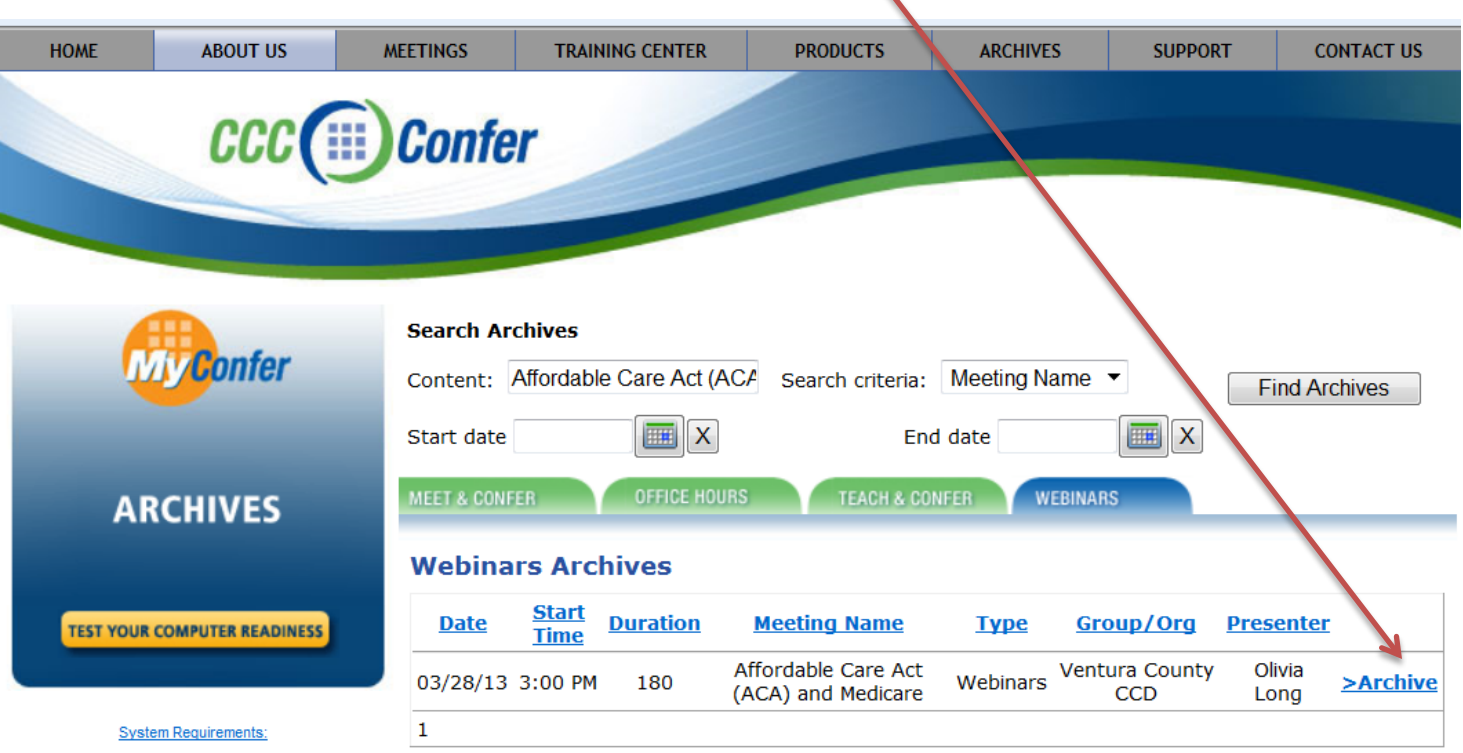

Powered By: THE ALL NEW<br>Blackboard collaborate.<sup>></sup>

ACCESSIBILITY

This site is provided as a service to the administrators, staff and faculty of the California Community Colleges system.<br>CCC Confer is funded by an e-conferencing grant from the California Community Colleges Chancellor's O

PRIVACY

Enter your information as requested,

## Choose "Ventura County CCD" from the drop down menu for "Organization"

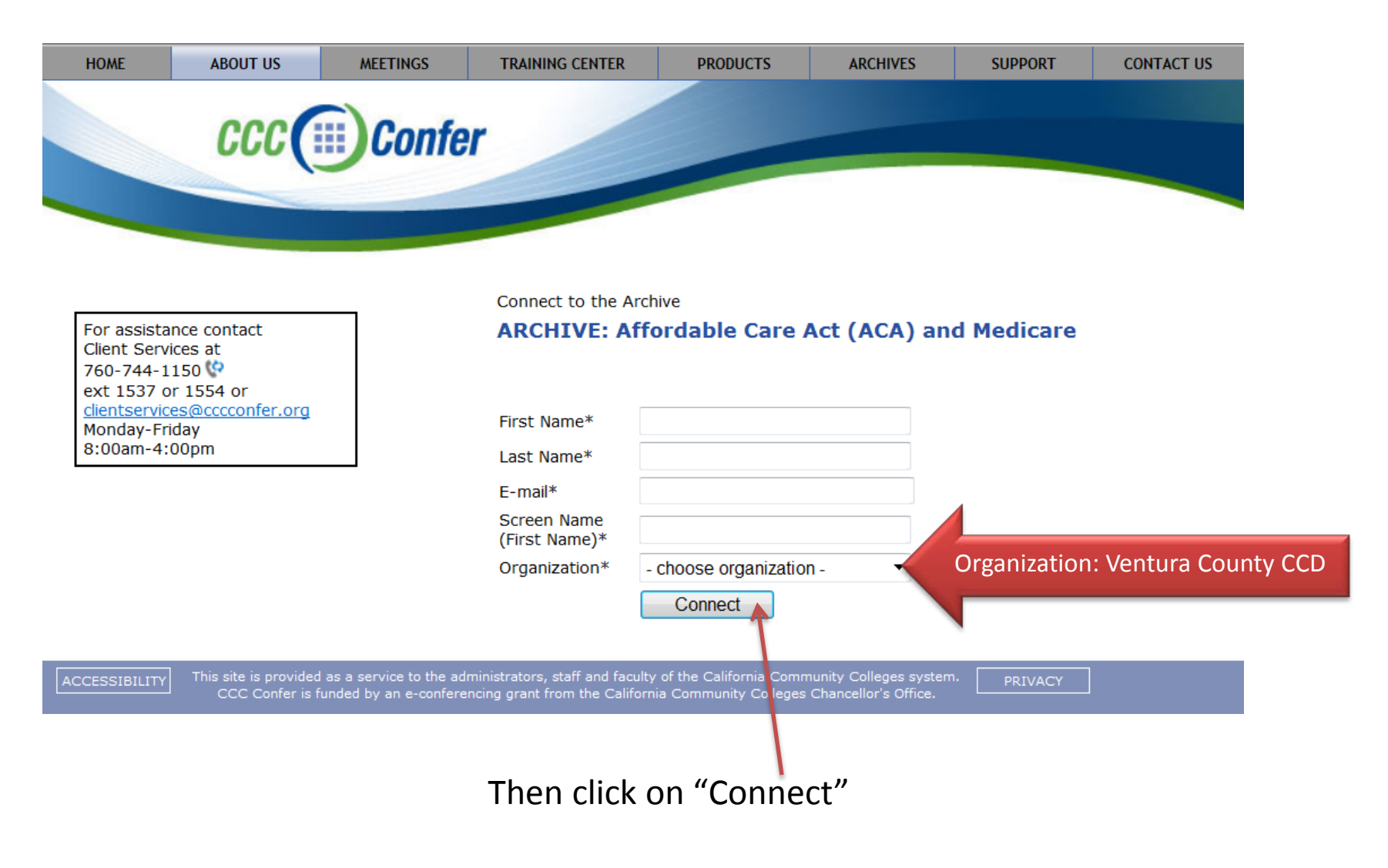

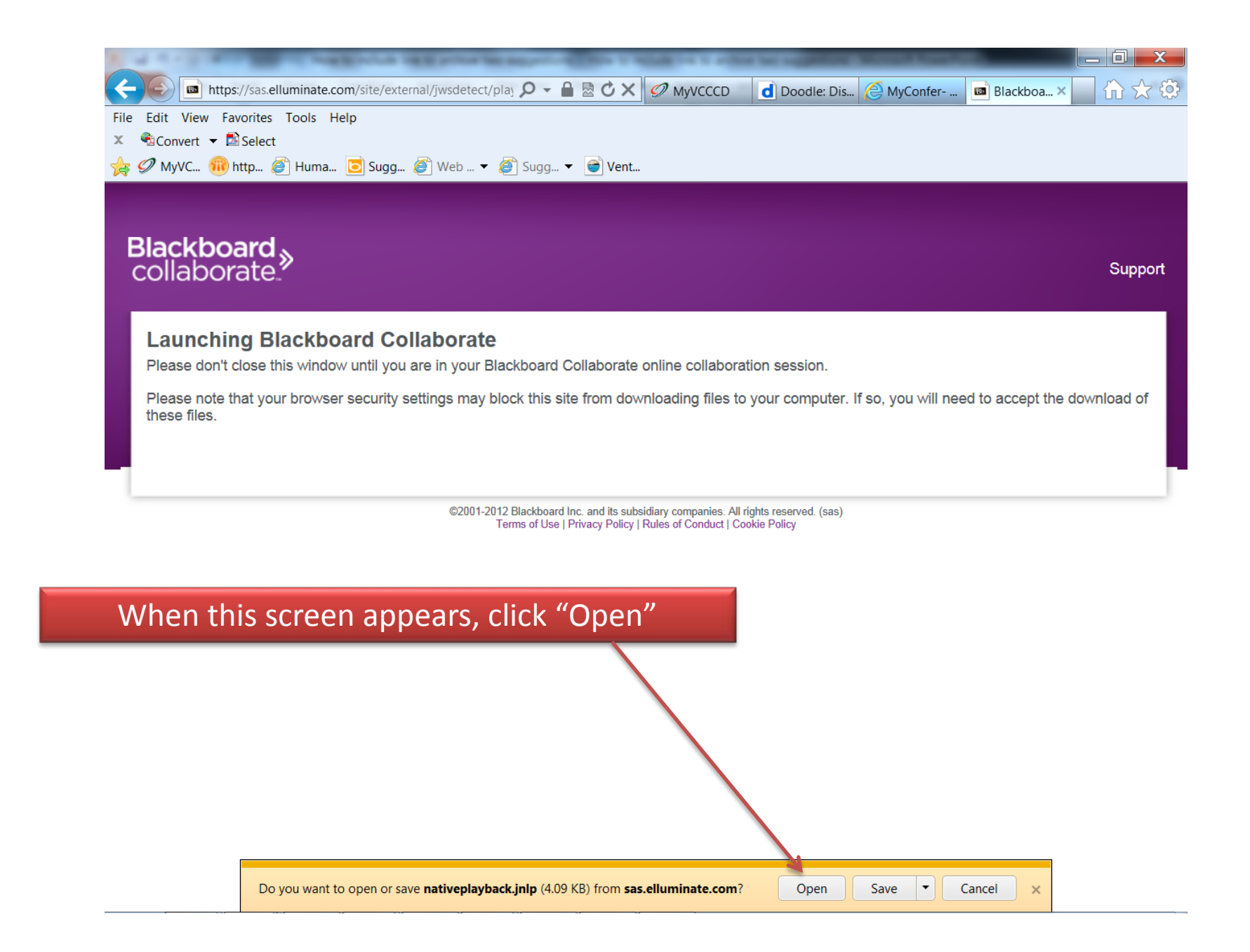

## If this box appears, click "Run"

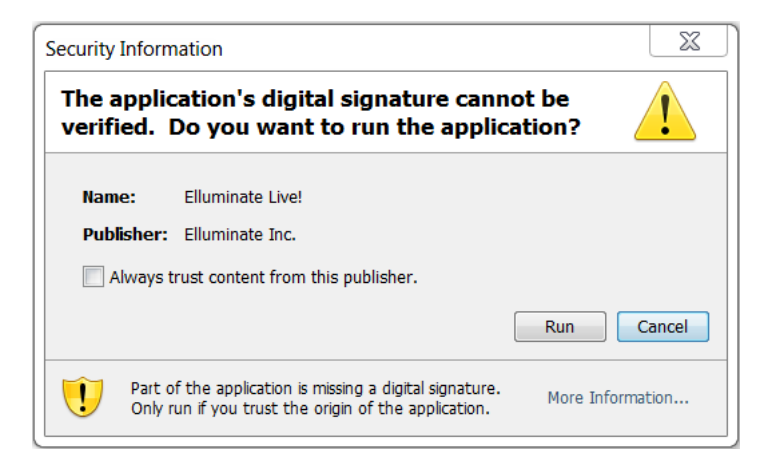

#### If this box appears, click "Accept"

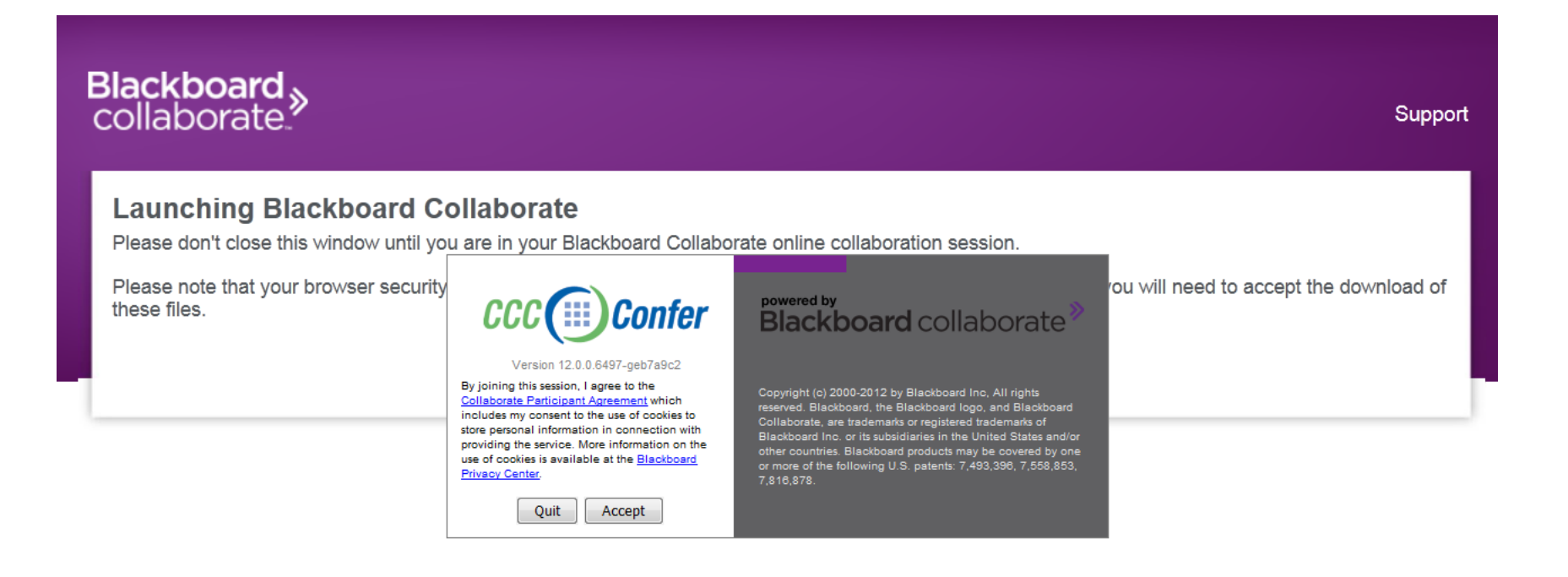

Now, the recording of the webinar will begin… If it does not begin playing immediately, click here to begin…

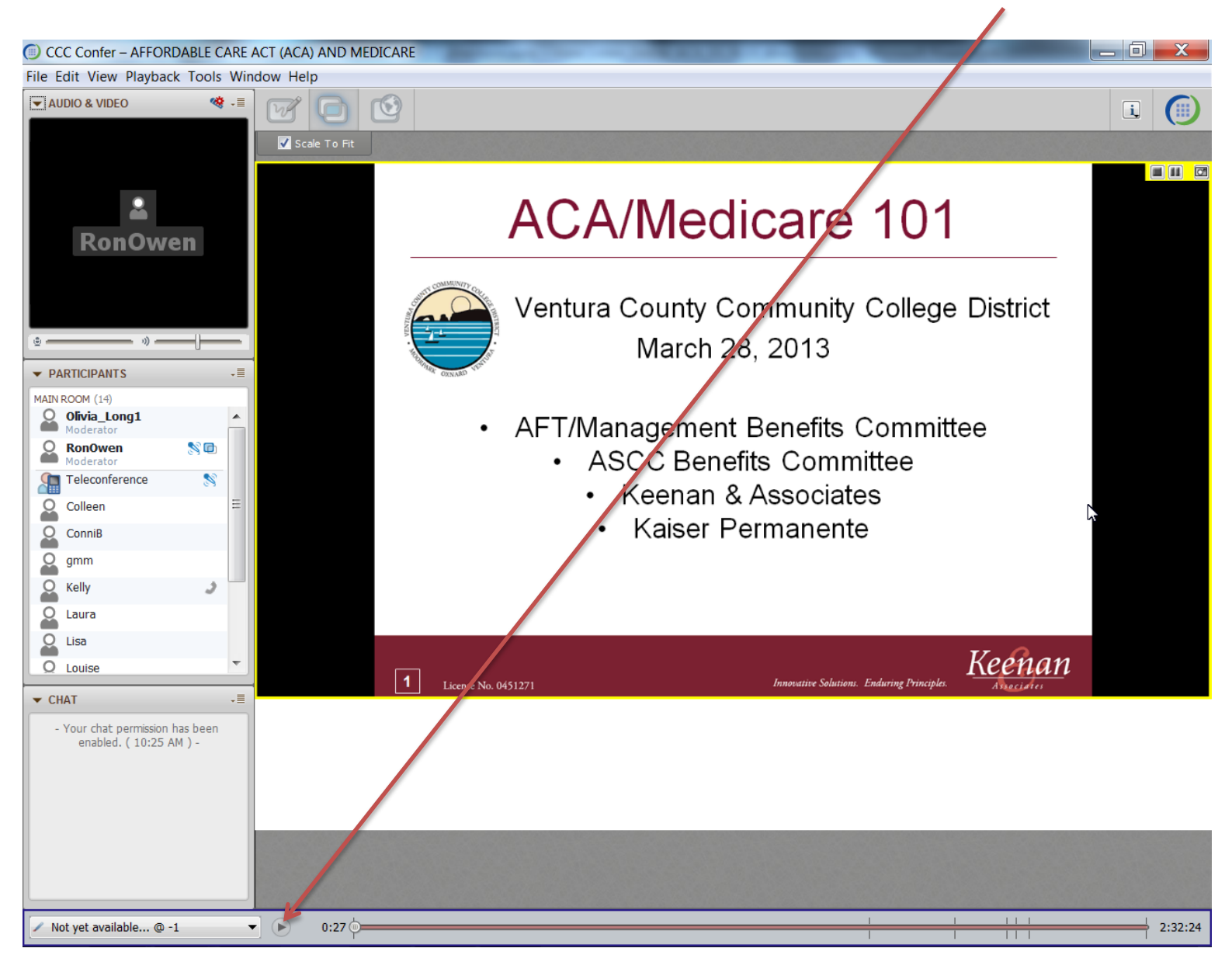